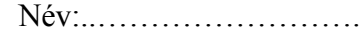

Neptun kód:……………………..

## **Informatikai rendszerek Minta zárthelyi feladat**

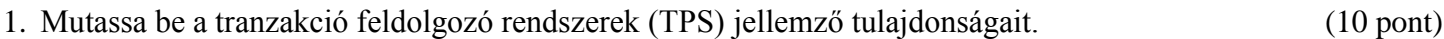

- 2. Fejtse ki a "Nyílt forráskódú" szoftverrendszerek jellemzőit és alkalmazásuk előnyeit. Mikor nem érdemes nyilt forráskódú szofvereket alkalmazni? (15 pont)
- 3. Kliens szerver modellek, osztott rendszerek fontos jellemzői. Osztott rendszerek tervezési szempontjai. Háromrétegű modell, Vékony kliens, Vastag kliens,Mi a Java Applet és a Java Webstart? (10 pont)
- 4. Hogyan történik a nyilvános kulcsok hitelesítése? Mi a hitelesítő hatóságok szerepe ekkor? Hogyan történik a biztonságos kommunikáció hitelesítő hatóságok segítségével (válaszát ábrával is illusztrálja)? (15 pont)
- 5. Mit jelöl a webszolgáltatások kifejezés? Mutassa be a következő fogalmakat: E-kereskedelem, B2B, B2C rendszerek. (10 pont)
- 6. Hogyan működik a digitális aláírás? Mi a hash kód lényege? (10 pont)
- 7. Mire (és hogyan) használható a PHP nyelv? Vázolja a működési folyamatát (szerver oldal, kliens oldal). Mutassa be röviden az előnyeit. (10 pont)
- 8. Készítsen egy olyan HTML lapot Javascript támogatással, amely egy a felhasználó által megadott sugarú kör területét jeleníti meg egy felugró ablakban, és egy szövegmezőben egyaránt.

(20 pont)

- 1. Milyen jelek fogják közre a HTML tagokat?
- A. ( és ) jelek
- B. < és > jelek
- C. [ és ] jelek D. pontok

2. Ha dőlt betűvel szednel egy szövegrészt, mit használna?

- A.  $$
- B.  $\langle i \rangle$
- C. <u>
- D.  $\langle a \rangle$

3. Ha félkövég (vastag) formázást szeretne mit használna?.

- A. <b>
- $B. \qquad \leq f$
- C.  $\langle i \rangle$
- D.  $\langle v \rangle$

4. Melyik a bekezdés tagja?

- A.  $\langle p \rangle$
- B. <br>
- $C.$   $$
- $D.$   $\langle hr \rangle$

5. Az alábbiak közül melyik adja a nagyobb betűméretet?

- $A \sim$   $\lt H1$
- $B \sim$   $\langle H2 \rangle$  $C.$   $\langle$  H3 $\rangle$
- D. <H4>

6. Az alábbiak közül melyikkel tud vonalat húzni? A.  $\langle h \rangle$ 

- B.  $\langle$ hr>  $C.$   $\langle$  ch> D. <line> 7. Válassza ki a sörtörést. A.  $\langle \mathbf{p} \rangle$  $B.$   $\langle n| \rangle$ C. <br>  $D.$   $\langle row \rangle$ 8. Jelölje meg melyik jelent egy cellát.  $A. \t|$ B. <td> C. <table>
- $D \qquad \text{conv}$

9. Válassza ki a helyes hiperlinket:

- A. <a scr="http://www.uni-miskolc.hu">Miskolci Egyetem</a>
- B.  $\langle a \text{ href} \rangle^*$  http://www.uni-miskolc.hu"> Miskolci Egyetem</a>
- C. <src= http://www.uni-miskolc.hu > Miskolci Egyetem </src>
- D. <link scr="= http://www.uni-miskolc.hu"> Miskolci Egyetem  $\langle$ link $\rangle$
- 10. Melyik html tag szolgál képek elhelyezésére?
	- A. <image>
	- B.  $\langle$ img $\rangle$
	- C. <picture>
	- D.  $\langle \text{pic} \rangle$